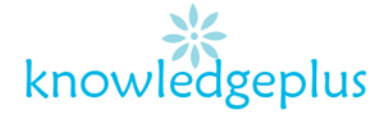

# Advance Computing

## Week 1: Revision Exercises

## **Question 1:**

The following is a list of activities that can be performed using a computer. Choose a suitable input device or output device from the list below that can be used for these activities.

**Joystick, Mouse, Laser Printer, Scanner, Keyboard, Barcode Reader, Speakers, Microphone.**

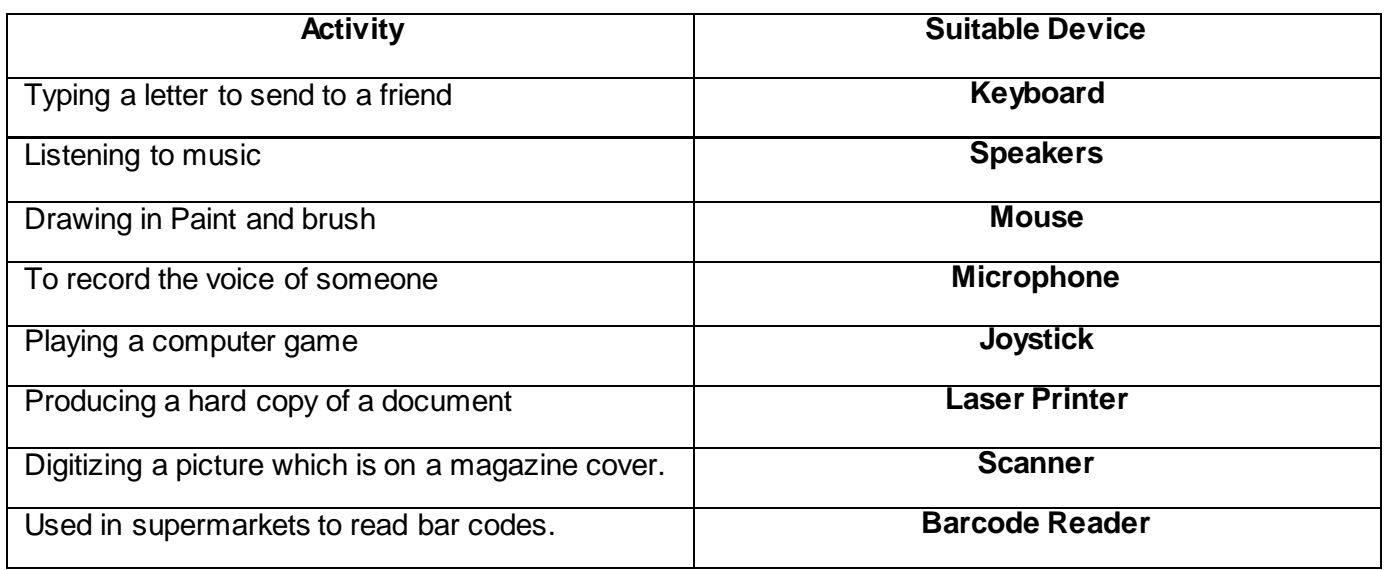

## **Question 2:**

Arrange the following storage devices in ascending order of the storage capacity. That is the device with smallest storage capacity first.

## **CD-ROM, DVD-ROM, FLOPPY DISK, HARD-DISK, PEN DRIVE**

- **1. Floppy Disk**
- **2. CD-ROM**
- **3. DVD-ROM**
- **4. Pen Drive**
- **5. Hard Disk**

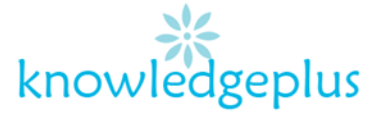

## **Question 3:**

Match column A and column B, and write the correct answer in column C as shown in the example below, using the correct corresponding letter.

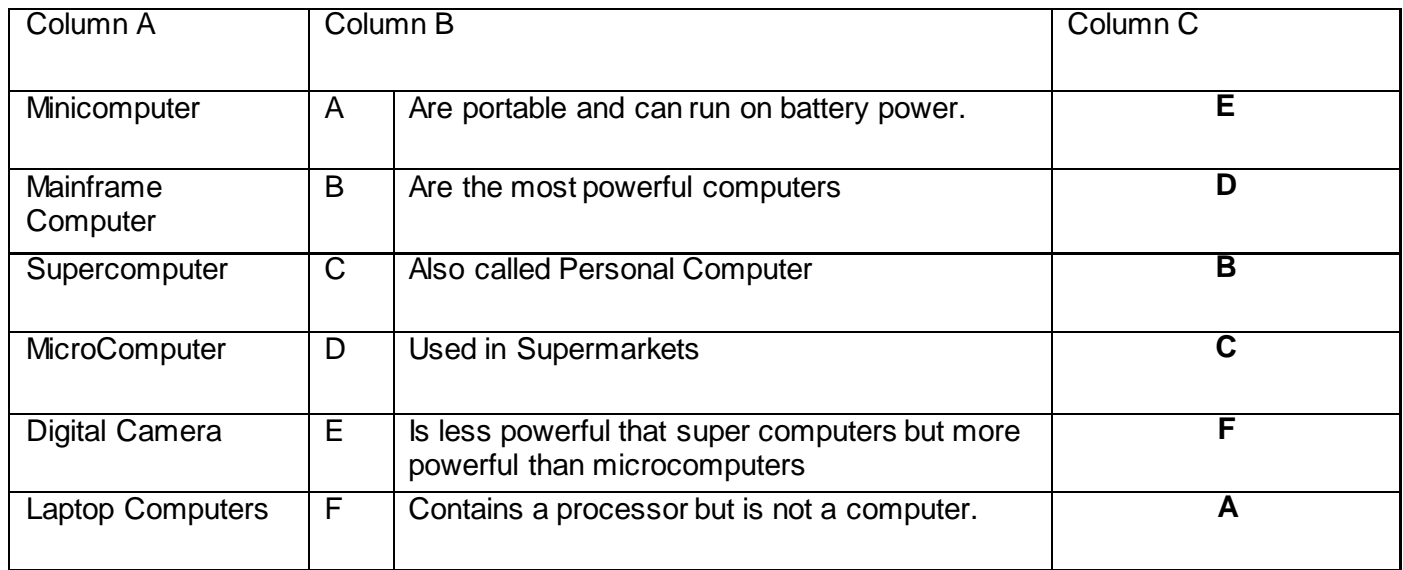

#### **Question 4:**

Electronic commerce is very common nowadays

#### **a) What is meant by electronic commerce?**

Electronic commerce or internet commerce, refers to the buying and selling of goods or services using the internet, and the transfer of money and data to execute these transactions**.**

#### **b) Give one advantage and one disadvantage to the customer of electronic commerce.**

**Advantage**: No sticking to shopping hours- it can be done 24 hours a day

**Disadvantage**: you cannot try items before purchasing.

#### **c) Give one advantage and one disadvantage of electronic commerce to the shop.**

**Advantage**: E-commerce eliminates the need for physical stores and allows businesses to expand their customer base.

**Disadvantage**: Security and credit card fraud are also huge risks when dealing with online shopping.

#### **d) Give one advantage and one disadvantage of electronic commerce to the society.**

**Advantage**: E-commerce enables people to send gifts, greetings and gift vouchers to friends and relatives anywhere in the world.

**Disadvantage**: Lack of personal interaction

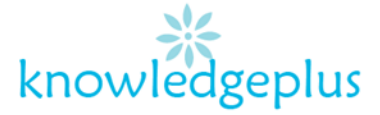

## **Question 5:**

Some students have to do some research concerning a science project. They can look information either from the Internet or in books from the library.

## **a) Give two advantages of looking for information on the internet over using books.**

Advantage 1: We can get practically everything for free, legal and illegally.

Advantage 2: Much bigger than a normal library- The internet is almost infinite, every second new content is added and about almost everything and from every point of view imaginable.

## **b) Give one disadvantage of looking for information on the internet.**

Disadvantage: Addiction, time-waster, and causes distractions. If any person is spending much time on the Internet connected devices, he can be addicted to the Internet.

## **c) State one piece of hardware that is required to connect to the internet**

- Router
- DSL Modem
- Cables